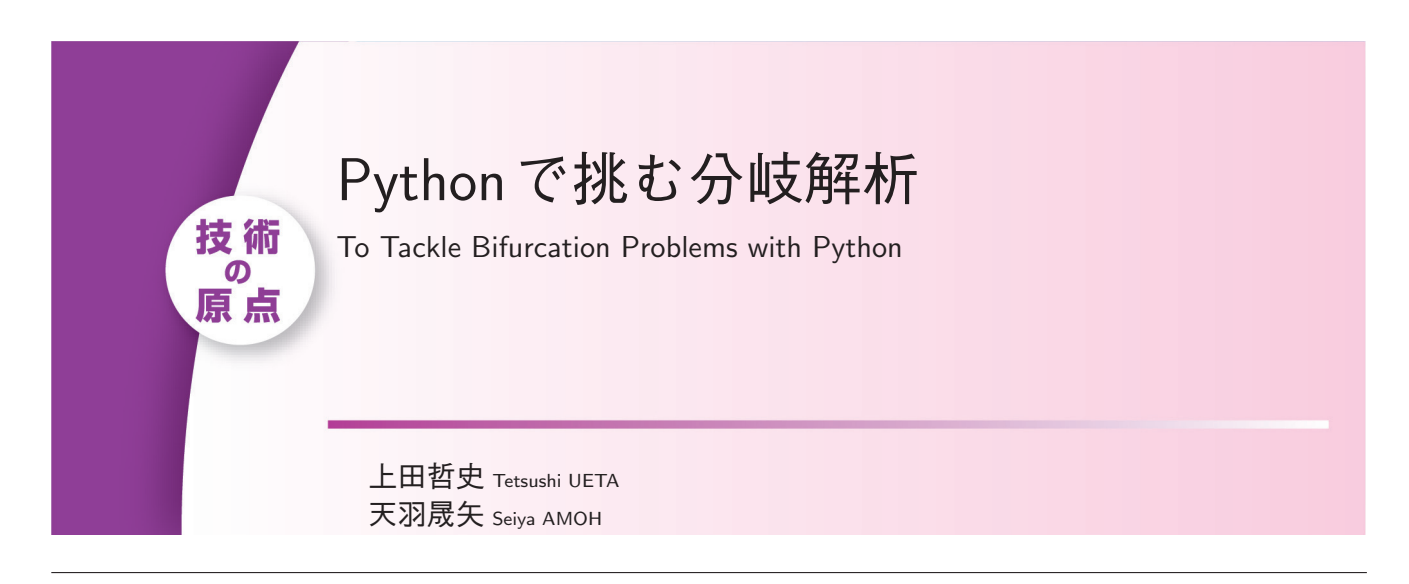

アブストラクト 機械学習やデータサイエンスを実践する基盤プログラミング言語として Python が注目されている.本解説で は非線形問題,特に系にみられる周期解の分岐問題について,Python を用いたアプローチの詳細を述べる.分岐計算アル ゴリズムを可読性高く実装でき,計算機や OS に依存せず,対話処理による試行錯誤が可能となる.幾つかの特徴的なコー ドを示しながら,分岐問題に対する Python の優位点を述べる.また,Neimark-Sacker 分岐における bialternate 積を用い た解法のコンパクトな実装,及び Sympy を用いたヘシアン生成自動化過程についても述べる.

キーワード Python, 分岐解析, テンソル, Bialternate 積

**Abstract** Python is gaining attention as a fundamental programming language for machine learning and data science. In this paper, we describe a detailed Python approach to nonlinear problems, especially the bifurcation problems of periodic solutions. It is a highly readable implementation of the bifurcation algorithm, independent of the computer and the operating system, and it allows interactive trial-and-error processing. We describe the advantages of Python for bifurcation problems with some illustrated codes. We also show a compact implementation of computation for Neimark–Sacker bifurcation using the bialternate product and an automated process for generating the Hessian using Sympy.

**Key words** Python, Bifurcation analysis, Tensor, Bialternate product

# 1. はじめに

非線形力学系が微分方程式や差分方程式で与えられたとき、そ の動的性質を把握するには,パラメータの変化に応じた解の振 る舞いを網羅的に分析する必要がある.非線形系一般に解析解 を求めることは困難であるため,解軌道を数値計算により求め, 過渡応答の後に周期解が確認されれば,それが解析の足がかり となろう.パラメータの変更により,その周期解の安定性の変 転,すなわち分岐現象が見いだされることがある.パラメータ 空間において分岐現象を与える多様体を分岐集合といい,これ らをなるべく簡単に求めることが本解説の主題である. 分岐集 合で構成されるパラメータ空間上の地図(分岐図)は,与えら れた力学系の定性的性質を雄弁に語り,個々の問題の目的への有 益な指針を示すであろう.本解説では分岐集合の計算における Python ならではのアプローチを示す."簡単に" とは Python においては,短く,凝縮されて,シンプルに,などの副詞とな る.可読性も上がるとともに,バグなどの混入も避けることが

上田哲史 正員:フェロー 徳島大学情報センター

E-mail mail@seiya-amoh.jp

電子情報通信学会 基礎・境界ソサイエティ

る Python 実装を述べる.

できよう.非自律系を例にとり,周期解の分岐集合計算におけ

# 1. 1 分岐解析ツールと計算機言語

力学系の平衡点や周期解の安定性が変転することを分岐現象 といい,それらが生じるパラメータ値を精度良く求める要求は 高い.方程式が与えられただけでは,周期解,ましてやその分 岐現象に関してあらかじめ知見を得ることは一般に困難であり, 何らかの試行錯誤が必要となる.微分方程式のどのようなパラ メータで,何周期の解が存在するか,また,副次的に,どのよ うな初期値で,どのような過渡応答でその解に辿り着くかを調 べたい.

分岐図を得る簡易な方法として, brute-force 法がある. これ はパラメータ平面をメッシュで区切り,個々のグリッドに対応 するパラメータ値でみられる周期解の周期を色付けするもので ある.この手法はしかし,全グリッドにおいて過渡応答が収束 するまでの数値積分実行を要すること(準周期解やカオスなど の判定にはリアプノフ指数など、別の指標も必要となる),更に は同一パラメータ値で複数の周期解が共存するとき,初期値に 依存して決まる一つの周期解しか色付けられないことなどの不 都合がある.分岐集合を直接曲線として求めることができれば, これらは解決される.

Doedel<sup>(1)</sup>の AUTO をはじめとする海外の関連アルゴリズ ム・ツールについては Kuznetsov の文献(2)に詳しい. 本解説で は、AUTO初版と同時期に川上(3)によって開発されたアルゴリ

E-mail ueta@tokushima-u.ac.jp

天羽晟矢 学生員 徳島大学大学院先端技術科学教育部

Tetsushi UETA, Fellow (Center for Administration of Information Techonology, Tokushima University, 2-1 Minami-Josanjima, 770- 8506 Japan) and Seiya AMOH, Student Member (Graduate School of Advanced Techonology and Sciences, Tokushima University, 2-1 Minami-Josanjima, 770-8506 Japan).

Fundamentals Review Vol.16 No.3 pp.139–146 2023 年 1 月 -c 電子情報通信学会 2023

ズムを中心にその Python 実装について述べる.関連アルゴリ ズム間の本質的な違いについては,関連文献(<sup>2</sup>),(4),(<sup>5</sup>)を参照 頂きたい.

アルゴリズムをもとに独自に研究室で開発したツールはかけ がえのないものであろう.新しい研究動向を反映させながら改 良・拡張など,維持するためには,コンピュータや OS への依 存,計算資源の確保・メンテナンスにかかるコスト発生はでき るだけ避けたい.また,試行錯誤で有為なデータを得るために も、ツール動作時には対話的な操作を行いたい. 更に、ディス プレイ上の見映えとは別途,論文での使用にも耐え得る品質の 視覚化手段も備えておきたい.

Python は,クロスプラットホームなオープンソース計算機 言語であり,データ科学や AI の分野において注目されてい る. Python のライブラリ Numpy, Scipy は, FORTRAN 時 代から継承されている科学技術計算ライブラリ BLAS (Basic Linear Algebra Subprograms)<sup>(6)</sup> LAPACK (Linear Algebra PACKage)<sup>(7)</sup>からコードが移植されており、信頼性が高い. ま た,グラフ描画ライブラリ Matplotlib では品質の高いグラフィッ クスが対話的処理で使える.

このような背景から,筆者の研究室では既存分岐解析ツー ルを Python で書き直し始めた.現在では Github において 基本的なコードをリポジトリとして https://github.com/ tetsushiwahaha/ に公開している.このうち,本解説で中心的 に扱う非自律系に対して、次の各リポジトリを用意している.

- 位相平面図 nonautonomous\_pp
- 固定点・周期点計算 nonautonomous\_fix
- 分岐集合計算 nonautonomous\_bf

これらは、Scipy, Numpy, Matplotlib の 3 ライブラリだけ用 いている.

分岐集合の計算原理の解説については,川上により 1980 年 代に開発されたアルゴリズム(3), (8), 及びそれらの詳細な解 説 $(4)$ , $(9)$ , ERATO プログラムによる MATLAB 実装 $(10)$ , $(11)$ など,関連記事の枚挙にいとまがないので,それらを参照頂き たい.本解説では Python を使用して分岐解析を進める際の利 点,並びにツール設計上の新しい観点などに絞って述べる.

# 1. 2 数学的準備

本解説では主に非自律系の初期値問題

$$
\frac{d\boldsymbol{x}}{dt} = \boldsymbol{f}(t, \boldsymbol{x}, \lambda), \quad \text{with} \quad \boldsymbol{x}(0) = \boldsymbol{x}_0 \tag{1}
$$

を考える.自律系については 4. 4 節を参照のこと.ここで,  $x \in \mathbb{R}^n$  を状態,  $\lambda \in \mathbb{R}$  をパラメータとする.  $f: \mathbb{R}^n \to \mathbb{R}^n$ は $C^{\infty}$ 級であり、また、周期  $\tau$ の周期関数である。すなわ ち,*f*(t + τ, *x*, λ) = *f*(t, *x*, λ) と仮定する.このとき,時刻  $t = 0$  で初期値  $\boldsymbol{x}_0$  から出発する解を  $\boldsymbol{x}(t) = \boldsymbol{\varphi}(t, \boldsymbol{x}_0, \lambda)$  と書 く.*x*(0) = *ϕ*(0, *x*0, λ) = *x*<sup>0</sup> となる.式 (1) に周期解が存在 するとき,それは *ϕ*(0, *x*0, λ) = *ϕ*(τ, *x*0, λ) と表すことがで きる.

周期解の分岐現象の解析には、Poincaré 写像による方法が有

効である.系 (1) に周期解が存在するとき,

$$
T: \t R^n \to \t R^n
$$
  

$$
x_0 \mapsto T(x_0) = \varphi(\tau, x_0, \lambda)
$$
 (2)

と記述される作用素  $T$  を Poincaré 写像といい, 周期解の軌道 を周期 τ おきに標本化している.式 (2) は周期軌道上の点 *x***<sup>0</sup>** についての局所的な定義であるが,状態空間全域に拡張すると, 初期値 *x*<sup>0</sup> から始まる離散軌道 {*x*0, *x*1,..., *x*k,... } を生成す る離散力学系

$$
\boldsymbol{x}_{k+1} = T(\boldsymbol{x}_k) \tag{3}
$$

を考えることができる.式 (1) の周期解は T によって *x*<sup>0</sup> =  $T(\boldsymbol{x}_0)$ と表される. このときの $\boldsymbol{x}_0$ を固定点と呼ぶ.  $\ell \geq 2$ に 対して  $\bm{x}_0 = T^{\ell}(\bm{x}_0)$  であるとき,  $\bm{x}_1 = T(\bm{x}_0), \, \bm{x}_2 = T(\bm{x}_1),$ ... で求まる ℓ 個の各点 { $\boldsymbol{x}_0, \boldsymbol{x}_1, \boldsymbol{x}_2, \ldots, \boldsymbol{x}_{\ell-1}$ } を ℓ-周期点と いい,式(1)における  $\ell$ -周期解にあたる.

#### 2. 位相平面図での対話処理

与えられた力学系が,パラメータの変化や初期値によってど のように振る舞うかを知りたい.初期値はマウスカーソルで随 時与え、パラメータ値の変更もオンラインで行いたいだろう(12). 高次元の系でも,そのうちの二次元(位相平面)を切り取って 観察し,図も高品質でファイルに残したい.作業工程の再現性 も重要である.Python でこれらの要求に一気に応えることが できる.

非自律系式 (1) の位相平面図を表示するためのスクリプトを リポジトリ nonautonomous\_pp に置いている.リスト 1 は位相 平面表示スクリプト pp.py である. 実行は次のコマンドライン となる:

% python3 pp.py in.json  $(Return)$ 

 $\sqrt{2}$ 

リスト 1 位相平面図の表示スクリプト pp.py

 $\qquad \qquad$ 

```
1 import numpy as np
 2 from scipy.integrate import solve_ivp
 3 import matplotlib.pyplot as plt
 4 import pptools
 5
 6 data = pptools.init()
   duration = 2.0 * np.pi * data.dic['period']8 tspan = np.arange(0, duration, data.dic['tick'])
 9
10 while True:
11 s = solve_ivp(pptools.func, (0, duration),
12 data.dic<sup>['x0'</sup>], t_eval=tspan, args=(data,))<br>13 plt.plot(s.y[0.:1. s.y[1.:1. c='k'. alpha=0.5)
        \texttt{plt.plot(s.y[0,:], s.y[1,:], c='k', alpha=0.5)}14 plt.plot(s.y[0, -1], s.y[1, -1], 'o', c='r')
15 data.dic['x0'] = s.y[:, -1]
16 plt.pause(0.001)
```
リスト 4 行めに読み込む pptools.py は当該リポジトリに同 梱されており,その中身はデータ授受のための data クラスの 定義一つと,Matplotlib の初期化,入力デバイスによる対話的 操作のための処理(<sup>13</sup>)が記述されているだけの,160 行あまりの スクリプトである.

11~12 行めの solve\_ivp() は, Scipy の比較的新しい初期 値問題汎用ソルバである.第一引数で微分方程式の右辺を与え, 第二引数のタプルで与える区間(1周期)について、第三引数の 初期値から求積し、軌道の時系列をリストで返す. インスタンス data を引数で渡すことにより、pptools.func() と多くの情報 を通信できる.13~14 行では Matplotlib によって,軌道及び Poincaré 写像点を描画しているが、グラフ描画にかかるビュー ポートや座標系について気を払う必要がない.また,デバイス のイベントをチェックし (16行), マウスのクリックがあればそ の座標値を新しい初期値として拾っている.他言語で実現した 場合のコード量と比較すると,著しくコンパクトであることが 分かるであろう. 高次元系では別途, 任意の二次元の描画, マ ウス入力による初期値の扱いを実装する必要があるが,数行の 記述で済む.

リスト 2 設定 JSON ファイル in.json

```
1 {
2 "_comment": "Duffing equation",
3 "func": [ "x[1]",
4 "-data.dic['params'][0] * x[1] - x[0]**3
                 + data.dic['params'][1]
                 + data.dic['params'][2] * cos(t)"
\begin{matrix} 5 & 1, \\ 6 & "x0": \end{matrix}[-1.0, 0.5],
7 "params": [0.2, 0.08, 0.3],
8 "dparams": [0.01, 0.01, 0.01],
9 "xrange": [ -2.0, 2.0], "yrange": [ -2.0, 2.0],
10 "tick": 0.01, "period": 1
11 }
```
リスト 2 は設定ファイル in.json の例である.3~4 行めの キー func で微分方程式の右辺を記述する (リスト1における pptools.func() に当たる).ここでは Duffing 方程式の例と なっている.パラメータを配列 data.dic['params'] によって 設定する.4 行めはリスト 1 上では見やすいよう複数行で表示さ れているが.JSON は値としての文字列内で改行は許容されない ことに注意されたい.キー func は pptools.py において eval 関数により式が評価され,リスト 1 における pptools.func() となるが、このことによる速度低下は認められなかった.設定 ファイル内で微分方程式を記述できるため,力学系ごとに異な るスクリプトを用意する必要がなくなり,管理が容易となる.

図1はリスト1を動作させ、初期値入力の試行錯誤をキャプ チャしたものである.キーボード操作によってパラメータの増 減,redraw などが行える.マウス入力などの履歴はターミナル に記載されるため,再現性が確保される.また,結果はラスタ画 像ではなく,ベクタグラフィックスとして PDF に保存できる. 詳細は同梱の README.md を参照されたい.

#### 3. 固定点の計算

固定点の条件は境界値問題として定式化される:

$$
T(\boldsymbol{x}_0) - \boldsymbol{x}_0 = \mathbf{0} \tag{4}
$$

 $0: 0.2, n1: 0.08, n2: 0.3$  $\bar{1}$  $\pm$  $\overline{0}$  $\uparrow$  0.0  $-1$  $-1.$  $-2.0$  $-1.5$  $rac{1}{10.5}$  $^{0,0}$  $\leftrightarrow$   $\div$  Q = E

図 1 リスト 1 による位相平面図表示例

周期点の場合も  $T^{\ell}$  を改めて  $T$  と置けば同一視できる. この固 定点 *x*<sup>0</sup> を高精度で計算しよう.

ニュートン法は二乗収束であるため,問題が微分可能であれ ばまず選択される解法である.実装する際に,*x*<sup>0</sup> による式 (4) のヤコビ行列が必要となるが,それは実際,

$$
\frac{\partial}{\partial x_0} \Big( T(x_0) - x_0 \Big) = \frac{\partial \varphi}{\partial x_0} \bigg|_{t=\tau} - I_n \tag{5}
$$

となる.ここで,*I*<sup>n</sup> は n × n の単位行列である.また,特性方 程式は次式となる:

$$
\chi(\mu) = \det \left( \left. \frac{\partial \varphi}{\partial x_0} \right|_{t=\tau} - \mu I_n \right) = 0 \tag{6}
$$

この式の n 個の根である特性乗数が,固定点の安定性を示す.  $\partial \boldsymbol{\varphi}/\partial \boldsymbol{x}_0$  は変分と呼ばれ, 式(5), (6) の双方に現れているが, この変分をどう求めるかが問題となる.

変分は解の導関数であるので,式 (1) の解軌道が数値的 に得られたとき,それらの数値微分を変分として代用する  $\zeta \geq \zeta$ をえられる.例えば、十分小さい  $\Delta > 0$ を用意し.  $\mathbf{x}_0 = (x_{01}, x_{02}, \ldots, x_{0n})^\top$  としたとき, 次式によって  $x_{01}$  に 関する変分ベクトルを近似できる:

$$
\frac{\partial \varphi}{\partial x_{01}}(\tau, x_{01}, x_{02}, \dots, x_{0n}) \approx \n\frac{1}{\Delta} \Big( \varphi(\tau, x_{01} + \Delta, x_{02}, \dots, x_{0n}) - \varphi(\tau, x_{01}, x_{02}, \dots, x_{0n}) \Big)
$$

しかし,数値微分は本質的に誤差を包含し得るため,特性乗数 の値やニュートン法の収束性能に影響することが考えられ、な るべく使用を避けたい.

さて,解をもとの微分方程式 (1) に代入し,微分順序を変更 することによって,変係数線形微分方程式である第一変分方程 式が得られる(<sup>8</sup>),(<sup>14</sup>):

$$
\frac{d}{dt}\frac{\partial\varphi}{\partial x_0} = \frac{\partial \mathbf{f}}{\partial x}\frac{\partial\varphi}{\partial x_0}, \quad \text{with} \quad \frac{\partial\varphi}{\partial x_0}\bigg|_{t=0} = \mathbf{I}_n \tag{7}
$$

ここで,  $\partial f / \partial x$  は式 (1) のヤコビ行列(式 (1) の右辺を状態変 数 x で記号的に偏微分したもの)である. 式 (7) の要素を明示

すると

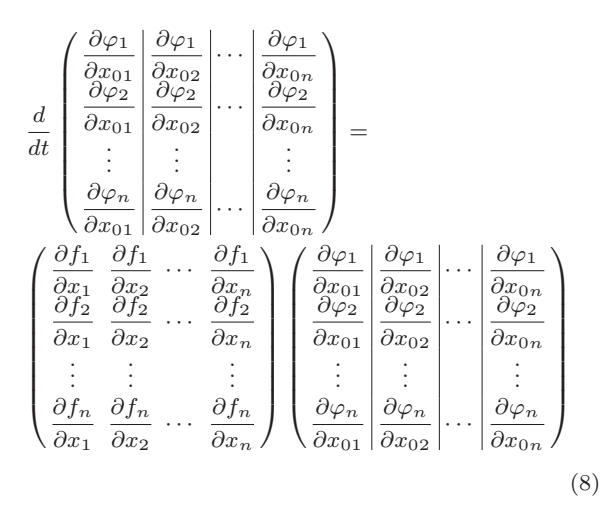

 $\forall$ なる. そこで. 微分方程式初期値問題 (7) を.  $t = 0$  から $t = \tau$ まで, solve\_ivp() などを用いて求積することによって、基本 行列解としての変分 ∂*ϕ*/∂*x*0|t=<sup>τ</sup> が得られ,式 (5), (6) に利用 できる.微分方程式 (1) の右辺に対して初期値による微分・連 鎖律を適用した結果が,行列の積の形式で整理されている.

式 (7) の Python での実装を検討する. ndarray の二次元配 列を考え,ヤコビ行列を dfdx,変分を dphidx として格納する と,式 (8) 右辺の計算は,

## dfdx @ dphidx

と記述できる.ここで '@' は Python のバージョン 3.5 から登 場した演算子であり, matmul 関数のマクロである. しかし, solve ivp() は入出力はベクトルでなければならない. そこで 式 $(8)$  右辺の演算結果の行列を、 $n$  本の縦ベクトルに分解し $($ 左 辺の縦線を参照), 1本のベクトルに連結する. それを, 式 (1) の右辺ベクトル func に追加する.この手続は,

func.extend((dfdx @ dphidx).T.flatten())

とできる..T 属性は転置,.flatten() はベクトルへの変換メ ソッド呼び出しである.これらの操作や行列積は,一般的な計 算機言語では二重反復を構成する必要があるが,Python では 1 行で済む.

以上でニュートン法により固定点を計算する準備ができた.リ ポジトリ nonautonomous\_fix には Duffing 方程式についての 固定点計算スクリプト fix.py を配置している.

## 4. 分岐集合の計算

特性乗数の特定の値により発現する分岐現象を局所分岐とい い,以下の種類がある.

- $\mu = 1$ : 接線分岐. 固定点が発生消滅する
- $\mu = -1$ : 周期倍分岐: 不安定化した固定点の周りに安定 な 2 周期点(2 周期解)が発生
- $\mu = e^{j\theta}$ ,  $0 < \theta < \pi$ : Neimark-Sacker 分岐. 不安定化 した固定点周りに安定な不変閉曲線(トーラス)が発生

ここで,  $j = \sqrt{-1}$ である. これらの分岐による固定点や軌道の

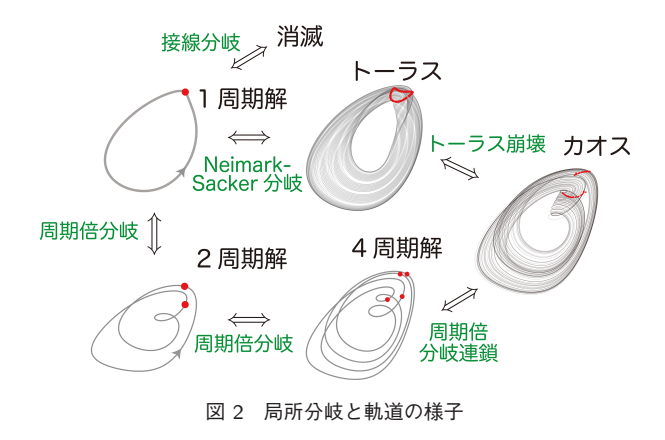

様子を図 2 に示す.

分岐集合の計算には,式 (4), (6) を連立させる:

$$
\begin{cases}\nT(\boldsymbol{x}_0) - \boldsymbol{x}_0 = \mathbf{0} \\
\chi(\mu) = 0\n\end{cases}
$$
\n(9)

 $C$ こで,  $\mu$  は分岐現象に応じた特性乗数を指定する. 1.1 節で紹 介した既存のツールも,基本的には同じ境界値問題として定式 化されている.

位相平面図でパラメータを変化させたとき,解軌道の形状が 大きく変化するようであれば,そのパラメータ値付近で前節の 固定点計算ツールを用いて固定点と特性乗数を算出,観察する. 特性乗数が上記の特定の値近くにあれば,その (*x*0, λ) を初期 値として,式 (9) をニュートン法で解くと分岐集合を得る.

ニュートン法のヤコビ行列は次式の構成となる.

$$
\left(\begin{array}{c|c}\n\frac{\partial \varphi}{\partial x_0} - I_n & \frac{\partial \varphi}{\partial \lambda} \\
\hline\n\frac{\partial \chi}{\partial x_0} & \frac{\partial \chi}{\partial \lambda}\n\end{array}\right) (10)
$$

固定点の計算に比較し,新たに解のパラメータによる変分,解 の初期値・パラメータによる二階微分(第二変分)が必要となっ てくるが,数値偏微分は回避したい.

#### 4. 1 パラメータに関する変分

固定点のパラメータに関する微分は,以下の n 次元変係数線 形非同次方程式の数値積分で得られる.

$$
\frac{d}{dt}\frac{\partial\varphi}{\partial\lambda} = \frac{\partial\mathbf{f}}{\partial\mathbf{x}}\frac{\partial\varphi}{\partial\lambda} + \frac{\partial\mathbf{f}}{\partial\lambda}, \quad \text{with} \quad \frac{\partial\varphi}{\partial\lambda}\bigg|_{t=0} = \mathbf{0} \qquad (11)
$$

Python の実装に移ろう.パラメータによる変分を dphidl と する.式 (1) をパラメータにより記号的に偏微分したベクトル を dfdl に格納したとき,式 (11) を,solve\_ivp() に渡すベ クトル func に追加するには,

func.extend(dfdx @ dphidl + dfdl)

とする.行列とベクトルの積であるが,演算子は '@' が使える.

# 4. 2 初期値に関する第二変分

式(7) を  $x_0$  で偏微分し, 連鎖律を整理すると,  $n^3$  本の微分方 程式が出来上がる.これを第二変分方程式(<sup>14</sup>)と呼ぶ.∂<sup>2</sup>*ϕ*/∂*x*<sup>2</sup> 0  $\hat{\mathcal{E}}$   $n$  次元 3 階テンソルとすると、第二変分方程式は.

$$
\frac{d}{dt}\frac{\partial^2 \varphi}{\partial x_0^2} = \frac{\partial f}{\partial x}\frac{\partial^2 \varphi}{\partial x_0^2} + \frac{\partial^2 f}{\partial x^2} \left(\frac{\partial \varphi}{\partial x_0}\right)^2,
$$
\nwith\n
$$
\frac{\partial^2 \varphi}{\partial x_0^2}\bigg|_{t=0} = O
$$
\n(12)

と書ける.ここで,*O* は全ての要素が 0 であるテンソルであ る.また式中の ∂<sup>2</sup>*f*/∂*x*<sup>2</sup> は,ヤコビ行列 ∂*f*/∂*x* を状態変数 *x* で記号的に偏微分して得られるヘシアン(テンソル)である.  $\partial$  $\varphi/\partial x_0$  は, 式 (7) の求積で得られている. 右辺第二項は便宜 上この記述を取ったが,テンソルと行列の積を定義する必要があ り、ベクトルと行列で記述すると複雑となる。例として、 $n = 2$ の場合の第二変分方程式の一部を抽出すると,

$$
\frac{d}{dt} \left( \begin{array}{c} \frac{\partial^2 \varphi_1}{\partial x_0^2} \\ \frac{\partial^2 \varphi_2}{\partial x_0^2} \end{array} \right) = \frac{\partial \boldsymbol{f}}{\partial \boldsymbol{x}} \left( \begin{array}{c} \frac{\partial^2 \varphi_1}{\partial x_0^2} \\ \frac{\partial^2 \varphi_2}{\partial x_0^2} \end{array} \right) + \frac{\partial}{\partial x_0} \frac{\partial \boldsymbol{f}}{\partial \boldsymbol{x}} \left( \begin{array}{c} \frac{\partial \varphi_1}{\partial x_0} \\ \frac{\partial \varphi_2}{\partial x_0} \end{array} \right) \tag{13}
$$

となる.ここで波下線部は,

$$
\begin{pmatrix}\n\frac{\partial^2 f_1}{\partial x^2} \frac{\partial \varphi_1}{\partial x_0} + \frac{\partial^2 f_1}{\partial y \partial x} \frac{\partial \varphi_2}{\partial x_0} & \frac{\partial^2 f_1}{\partial x \partial y} \frac{\partial \varphi_1}{\partial x_0} + \frac{\partial^2 f_1}{\partial y^2} \frac{\partial \varphi_2}{\partial x_0} \\
\frac{\partial^2 f_2}{\partial x^2} \frac{\partial \varphi_1}{\partial x_0} + \frac{\partial^2 f_2}{\partial y \partial x} \frac{\partial \varphi_2}{\partial x_0} & \frac{\partial^2 f_2}{\partial x \partial y} \frac{\partial \varphi_1}{\partial x_0} + \frac{\partial^2 f_2}{\partial y^2} \frac{\partial \varphi_2}{\partial x_0}\n\end{pmatrix}
$$
\n(14)

となり, 見通しが悪い.実際,式 (12) において, f =  $(f_1, f_2, \ldots, f_n)^\top$  及び  $\boldsymbol{\varphi} = (\varphi_1, \varphi_2, \ldots, \varphi_n)^\top$  としたとき,  $n<sup>3</sup>$ 本の第二変分方程式を個々に展開すれば次式となる.

$$
\frac{d}{dt} \frac{\partial^2 \varphi_i}{\partial x_{0k} \partial x_{0\ell}} = \sum_{p=1}^n \frac{\partial f_i}{\partial x_p} \frac{\partial^2 \varphi_p}{\partial x_{0k} \partial x_{0\ell}} + \sum_{p=1}^n \sum_{q=1}^n \frac{\partial^2 f_i}{\partial x_p \partial x_q} \frac{\partial \varphi_p}{\partial x_{0k}} \frac{\partial \varphi_q}{\partial x_{0\ell}},
$$
\n
$$
\text{with } \frac{\partial^2 \varphi_i}{\partial x_{0k} \partial x_{0\ell}} \bigg|_{t=0} = 0
$$
\n
$$
\text{for } i, k, \ell = 1, 2, ..., n
$$
\n(15)

これをアルゴリズムとして表現しようとすると,多重・複数の 反復を記述したうえ,添字計算に注意が必要となる.また,こ の展開式(若しくは式(7)に対する微分·連鎖律の逐次計算)の 正当性検証を行うのは容易ではない.

さて,式 (12) 右辺を Python で記述しよう. 第二変分を d2phidx2, ヘシアンを d2fdx2 とすると, 式 (12) の右辺は,

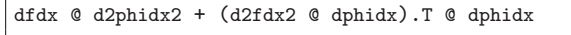

となる.反復やスライス,添字を全く使うことなく,ほとんど 式 (12) 右辺の見た目どおりの形式となる.この式の値を P とす ると,ベクトルへの展開・連結には,

P.transpose(0,2,1).flatten()

とすればよい. transpose() によりテンソルの転置軸の変更を 行うことがポイントである.

ところで,2 変数偏微分の順番交換に関するヤングの定理よ <sup>り</sup>, ∂<sup>2</sup> $\varphi_i/\partial x_k \partial x_\ell = \partial^2 \varphi_i/\partial x_\ell \partial x_k$  であるため,  $n^3$  本の連立 微分方程式のうち,おおむね半分は計算不要である.

リスト 3 第二変分方程式 (12) 右辺の計算

| 1              | ui, uj = $np.triu\_indices(n)$                           |
|----------------|----------------------------------------------------------|
| $\overline{2}$ | $v = x.\text{reshape}(\text{int}(n*(n+1)/2), n)$         |
| 3              | $X = np{\text{.}zeros}(n**3) {\text{.}reshape}(n, n, n)$ |
| 4              | $X[u_i, u_j] = v$                                        |
| 5              | $X[u]$ , $ui$ ] = $v$                                    |
| ◠              | $30 - 123 - 0 = 0$                                       |

6 d2phidx2 =  $X.transpose(0, 2, 1)$  $P = (dfdx @ d2phidx2 + (d2fdx2 @ dphidx).T @ dphidx)$ 

.transpose(0, 2, 1) func.extend(P[ui, uj].flatten())

リスト 3 は,必要最小限な第二変分のみ solve\_ivp() に渡 す流れを示している.1 行めで上三角行列における有効な要素 の行,列それぞれの添字リストを得る. 必要最小限な数の第二 変分が既にベクトル x に格納されているとき,それを対称な第 二変分テンソル d2phidx2 に戻し (2~7 行), 上三角行列の添 字リストで対称なテンソルを生成できる.スライスさえ用いる 必要がない点は興味深い. そのあと、第二変分を計算し(7行 め),最小限の数の第二変分のみ solve\_ivp()に渡している(8 行め).

### 4. 3 パラメータに関する第二変分

最後はパラメータに関する第二変分である. 式(7)を λ で偏 微分し連鎖律を適用して,次式を得る:

$$
\frac{d}{dt} \frac{\partial^2 \varphi}{\partial x_0 \partial \lambda} = \frac{\partial f}{\partial x} \frac{\partial^2 \varphi}{\partial x_0 \partial \lambda} + \frac{\partial^2 f}{\partial x^2} \frac{\partial \varphi}{\partial x} \frac{\partial \varphi}{\partial \lambda} + \frac{\partial^2 f}{\partial x \partial \lambda} \frac{\partial \varphi}{\partial x_0}
$$
\nwith\n
$$
\frac{\partial^2 \varphi}{\partial x_0 \partial \lambda}\Big|_{t=0} = O
$$
\n(16)

ここでの *O* は n × n の零行列である. 式 (16) 右辺は Python では以下で記述できる:

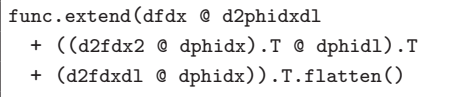

ここで,dphidl は式 (11) の解を用いる.

以上で式 (9) をニュートン法で解くために必要な要素が全て 揃った.詳細はリポジトリ nonautonomous\_bf のコードを参照 してほしい.分岐直前の初期値を与えていれば数回の反復で精度 のよい解(固定点と分岐パラメータ値)が得られる. brute-force 法では表現不能な,不安定な周期解の分岐集合も計算できる.

## 4. 4 自律系への対応

式 (1) において,右辺 *f* が時間 t に対し不変である場合を自 律系という.自律系においても周期解が存在し得て,その分岐 解析は、軌道に横断的な Poincaré 断面を選んでその標本点を評 価することにより,式 (2) と同様な n − 1 次元離散写像の分岐 問題に帰着させることができる(15), (16). 式 (7), (12) などの変 分方程式の計算は,自律系でも同様に適用できる.

solve\_ivp() には events パラメータがあり、これを Poincaré 切断面のトリガに利用できる. 軌道が切断面に接 触した位置・時刻が高精度で求められるうえ,積分が中断され るため,固定点や分岐集合の計算に都合がよい.

## 5. Neimark–Sacker 分岐と bialternate 積

接線分岐及び周期倍分岐は,前節までの手法で分岐集合が計 算できる. しかし, Neimark-Sacker (NS) 分岐では特性乗数  $\mu = e^{j\theta}$  が複素単位円周上に配置されるため、未知数の偏角θ が介在し,特性方程式は実質 2 本の独立した式となる.よって このままではニュートン法における変数が足りない.

 $\mathcal{R}$ 元の低い問題であれば、特性方程式に $\mu = e^{j\theta}$ を代入・展 開し、実部·虚部から  $\theta$  を消去した式を新たな条件式に採用で きる.ただし,必ず不等式による付帯条件が発生するため,計 算が収束した後に別途検証が必要となる.文献(17)では,複素 数型をもたない計算機言語を用い,式 (6) の実部・虚部分離ア  $\nu$  ゴリズム,  $\theta$  を独立変数とみなした NS 分岐計算手法が提案 されている.

Python は複素数型をもっているが,複素数を代入した特性方 程式を用いたニュートン法を実装すると,その反復過程において 実変数に対して複素数の更新量を許容させる必要が生じ、また, 実数解への収束は保証されず,不都合である.そこで本節では, NS 分岐に対して特性方程式と等価な条件 bialternate 積(<sup>18</sup>)を 導入し、実数のみでニュートン法を実装する手法 $(2)$ を Python で実装しよう.

 $A, B \in \mathbb{R}^{n \times n}$  を任意の行列としたとき, bialternate 積  $A$   $\odot$   $B$  は次を満たす.

- $( 1)$   $\boldsymbol{A} \odot \boldsymbol{A}$  は固有値  $\mu_i \mu_j$  をもつ
- $( 2 ) 2\mathbf{A} \odot \mathbf{I}_n$  は固有値  $\mu_i + \mu_j$  をもつ

NS 分岐における複素特性乗数  $\mu$ ,  $\overline{\mu} = e^{\pm j\theta}$  は, 性質 (1) で  $\mu \overline{\mu} = 1$ を満たす. これを特性方程式に代わる条件として用い る.すなわち,NS 分岐集合は,次の連立方程式を (*x*0, λ) につ いて解くことにより求められる.

$$
\begin{cases}\nT(\boldsymbol{x}_0) - \boldsymbol{x}_0 = \mathbf{0} \\
\det \left( \frac{\partial \boldsymbol{\varphi}}{\partial \boldsymbol{x}_0} \odot \frac{\partial \boldsymbol{\varphi}}{\partial \boldsymbol{x}_0} - \boldsymbol{I}_m \right) = 0\n\end{cases}
$$
\n(17)

bialternate 積を用いることで  $\theta$  が消去されており、また、別途 検証の必要もなくなる.

以下, bialternate 積とその Python コードについて説明す る.*A B* ∈ *R*<sup>m</sup>×<sup>m</sup> の各要素は,その要素の添字を多重指 数 (multi-index) を用いて行方向を  $(p, q)$   $(p = 2, 3, \ldots, n; q =$  $1, 2, \ldots, p - 1$ ), 列方向を  $(r, s)$   $(r = 2, 3, \ldots, n; s =$  $1, 2, \ldots, r - 1$ ) で表すと,

$$
(\boldsymbol{A} \odot \boldsymbol{B})_{(p,q),(r,s)} = \frac{1}{2} \left\{ \begin{vmatrix} a_{pr} & a_{ps} \\ b_{qr} & b_{qs} \end{vmatrix} + \begin{vmatrix} b_{pr} & b_{ps} \\ a_{qr} & a_{qs} \end{vmatrix} \right\}
$$
(18)

で定まる. ここで,  $m = n(n-1)/2$  であり,  $a_{k\ell}, b_{k\ell}$  は行列  $A, B$ の (k, l) 要素を表す. また, |·| は行列式を表す. 例えば,  $n = 3$  のときは  $m = 3$  となり, bialternate 積  $A \odot B$  によっ て生成される行列は,

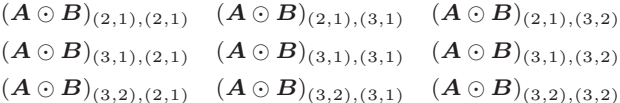

である.NS 分岐条件に用いる *A A* の各要素は明らかに,

$$
(\boldsymbol{A} \odot \boldsymbol{A})_{(p,q),(r,s)} = \begin{vmatrix} a_{pr} & a_{ps} \\ a_{qr} & a_{qs} \end{vmatrix}
$$
 (19)

であり,これを計算する関数 bialt square をリスト 4 に示す.

リスト 4 bialternate 積の実装例

| $\mathbf{1}$            | $def$ bialt_square $(A)$ :                          |
|-------------------------|-----------------------------------------------------|
| $\overline{\mathbf{2}}$ | $n = A.\text{shape}[0]$                             |
| 3                       | $bialt\_dim = sum(range(n))$                        |
| $\overline{4}$          | $result = np.zeros((bialt_dim, bialt_dim))$         |
| 5                       | $temp = np{\text .}zeros((2, 2))$                   |
| 6                       | $result\_idx = ((i, j) for i in range(bialt\_dim))$ |
| 7                       | for j in range(bialt_dim))                          |
| 8                       | $mul_idx = [(i, j) for i in range(1, n)]$           |
| 9                       | for $i$ in range $(i)$ ]                            |
| 10                      | for row, col in it.product(mul_idx, mul_idx):       |
| 11                      | for i, j in it.product( $[0, 1]$ , $[0, 1]$ ):      |
| 12                      | $temp[i, j] = A[row[i], col[i]]$                    |
| 13                      | $result[next(result_idx)] = np.linalg-det(temp)$    |
| 14                      | return result                                       |

リスト4では、はじめに $n \ge m$ に相当する変数 n, bialt\_dim, bialternate 積の計算結果を保存する変数 result,またその各 要素を一時的に保存する変数 temp を用意している.Numpy 配列の要素へのアクセスはタプルが利用できるため,result の要素指定のためにイテレータ result\_idx も用意する. 続い て,bialternate 積では式 (18) で多重指数が添字として用いら れている.この添字 (p, q), (r, s) は,多重指数の第一指数と第 二指数の集合の直積で表現できるため,この各集合を mul idx とし,it.product() を用いて添字のイテレータを生成する. bialternate 積の Python 上での実装においては,多重指数の管 理が 8~10 行めだけで記述できることが重要である。なお、あ らかじめ import itertools as it として反復操作の補助を 行うライブラリをインポートする必要がある.

## 6. Sympy を用いた導関数の自動導出

力学系の分岐計算はこれまでに示したとおり, Newton 法の

計算のための変分方程式の基本行列解を求める際に、式(1)の 右辺 *f* のヤコビ行列やヘシアンを準備する必要がある.これら は単純な系であれば手計算したものを直接コーディングすれば よいが,高次元系やパラメータを多数含む系の場合は,手計算 するコストが高い.Python には四則演算や微分など代数計算の 操作を記号的に取り扱うことのできる Sympy パッケージが存 在する.分岐計算対象の系の右辺が func() 関数として記述さ れているとき,リスト 5 に示す操作で *f* の状態変数とパラメー タによる微分を記号的に導出できる $(19)$ . func() は第 2 節の方 法のように,微分方程式を JSON ファイルに記述できるように 設計してもよい. ここで, n 及び pnum は, それぞれ状態変数の 次元 n と,系がもつパラメータの数である.

リスト 5 Sympy を用いた導関数の導出

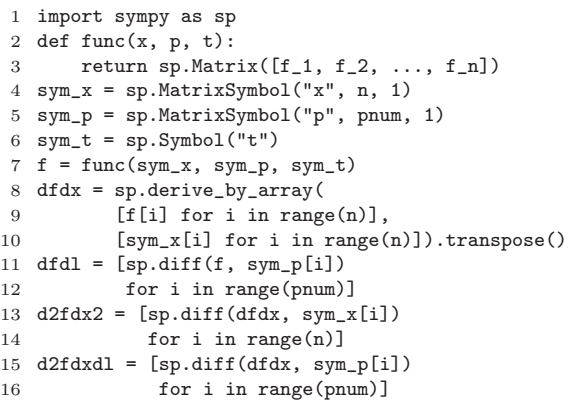

*f* やその微分は分岐計算の実行ごとに変化するものではない ため,一度の実行でコードとして書き出しておくことが望まし い.Sympy を用いて導出した式オブジェクトは print() など で Python 形式のコードとして出力することができる.

## 7. 計算例

本節では,ここまでに記述した分岐解析手法及び Python ス クリプトを用いて実際に非自律系の分岐曲線計算を行う.次の 三階 Duffing 形方程式 $(20)$ を考える.

$$
\begin{aligned}\n\dot{x} &= y\\ \n\dot{y} &= -0.05y - (3z^2 + x^2)x/8 + B\cos t\\ \n\dot{z} &= -0.05(3x^2 + z^2)z/8 + B_0\n\end{aligned} \tag{20}
$$

分岐計算にあたり,まず JSON 形式の入力ファイルに微分方 程式 (20) を記述の上,6. 節の手法を適用する.得られたヘシア ンをスクリプト内にハードコードさせた. 本系では4. 節に示し た三つの局所分岐のうち、接線分岐と NS 分岐が発生する. NS 分岐曲線の追跡には特性方程式の実虚部分離操作を行わずに,5. 節の手法を用いて (*x*0, λ) について解いた.

B–B<sup>0</sup> 平面の分岐図を図 3 に示す.図中 *NS* は NS 分岐,G<sup>i</sup> は i 周期解の接線分岐を表す.青色領域は二つの 1 周期解が共 存する領域である.また,赤色領域は 1 周期解と 3 周期解が共 存する.灰色領域は 1 周期解が NS 分岐によって準周期化する

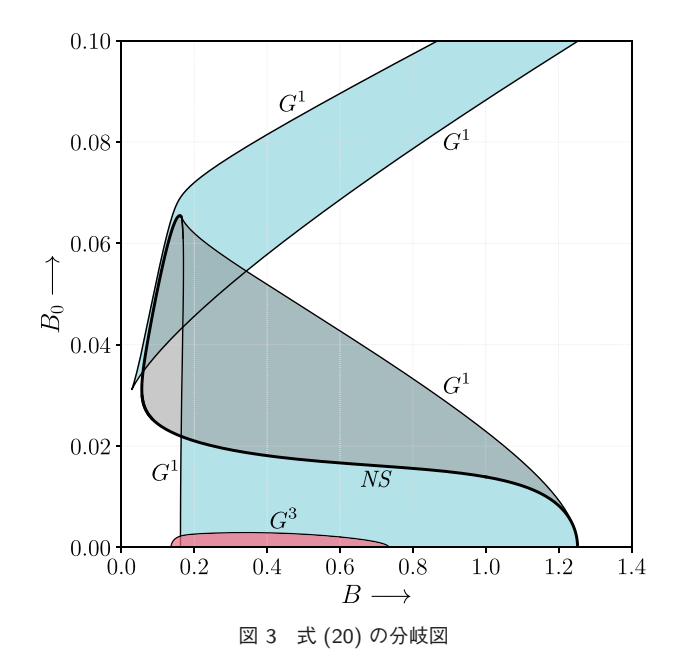

パラメータであり,この領域ではトーラス崩壊によるカオス解 が存在する.青色と灰色が重なる領域では,一つの 1 周期解と 準周期解が共存する.青色と赤色の重なる領域では,三つの安 定解が共存する.着色のない領域はただ一つの 1 周期解が存在 する.

図 3 を得るために使用したプログラムは,別途著者 github リ ポジトリの nonautonomous bf に配置している.

## 8. おわりに

本解説では Python を用いた分岐解析ツールについて述べた. 位相平面図にかかる試行錯誤支援ツールや変分方程式の見通し のよい表現について例を挙げて詳述した. 特に後者においては, 反復やスライスも使わずに,連立微分方程式の行列表現と同様 のコンパクトな式表現を実現した.Python は計算速度など,イ ンタプリタの抱える悩みもあるが,コーディング時の人為的誤 謬の介入が減ることはかけがえがない.

ところで,本文中で紹介した solve\_ivp() は 2017 年に登場 した関数であり,まだ例題も豊富ではなく,最適化や積分アル ゴリズムの追加も継続されている.特に許容相対誤差,絶対誤 差パラメータにはデフォルトで比較的大きい値が設定されてい るなど,今後の Python チューニング動向にも注意を払う必要 がある.

謝辞 本解説にかかる一部の研究は,JSPS 科研 JP21K04109, 並びに,JST ムーンショット型研究開発事業 JPMJMS2021 の 助成を受けた.ここに深甚の謝意を表する.

文 献

- (1) E.J. Doedel, "AUTO: A program for the automatic bifurcation analysis of autonomous systems," Congr. Numer, vol.30, pp.265–284, 1981.
- (2) Y.A. Kuznetsov, Elements of Applied Bifurcation Theory, 3rd ed., Springer, 2004.
- (3) 川上博,松尾次郎,"ダフィング方程式にみられる周期解の分岐 集合," 信学論,vol.J64-A, pp.1018–1025, 1981.
- 川上博,吉永哲哉,上田哲史,"力学系の計算機シミュレーショ ン," 応用数理,vol.7, no.4, pp.303–311, 1997.
- (5) 宮路智行,"力学系の数値分岐解析," 応用数理,vol.32, no.1, pp.16–26, 2022.
- (6) C.L. Lawson, R.J. Hanson, D.R. Kincaid, and F.T. Krogh, "Basic linear algebra subprograms for Fortran usage," ACM Trans. Math. Software, vol.5, no.3, pp.308–323, 1979.
- (7) E. Angerson, et al., "LAPACK: A portable linear algebra library for high-performance computers," Proc. ACM/IEEE Conf. Supercomputing, pp.2–11, 1990.
- (8) H. Kawakami, "Bifurcation of periodic responses in forced dynamic nonlinear circuits: Computation of bifurcation values of the system parameters," IEEE Trans. Circuits Syst., vol.31, no.3, pp.248–260, 1984.
- (9) 伊藤大輔,"非線形力学系における分岐理論の解析・応用–I, II," システム/制御/情報,vol.64, no.2 and 4, pp.70–75, 151–156, 2020.
- (10) S. Doi, J. Inoue, Z. Pan, and K. Tsumoto, Computational Electrophysiology, Springer Science & Business Media, 2010.
- (11) K. Tsumoto, T. Ueta, T. Yoshinaga, and H. Kawakami, "Bifurcation analyses of nonlinear dynamical systems: From theory to numerical computations," NOLTA, vol.3, no.4, pp.458–476, 2012.
- (12) 川上博,上田哲史,C によるカオス CG,サイエンス社,1994.
- (13) B.W. Keller, Mastering Matplotlib 2.X: Effective Data Visualization Techniques With Python, Packt Publishing, 2018.
- (14) 川上博,小林邦博,"非線形方程式に現れる分岐集合の計算," 信学論 (A), vol.J64-A, pp.88-89, 1981.
- (15) 川上博,松村利夫,小林邦博,"非線形自律方程式における周 期解の一計算法," 信学論 (A),vol.J61-A, pp.1051–1053, 1978.
- (16) T. Ueta, M. Tsueike, H. Kawakami, T. Yoshinaga, and Y. Katsuta, "A computation of bifurcation parameter values for limit cycles," IEICE Trans. Fundamentals, vol.E80-A, no.9, pp.1725–1728, 1997.
- (17) 上田哲史,吉永哲哉,川上博,陳関栄,"高次元自律系における Neimark-Sacker 分岐の一計算法,"信学論 (A), vol.J83-A, no.10, pp.1141–1147, Oct. 2000.
- (18) A.T. Fuller, "Conditions for a matrix to have only characteristic roots with negative real parts," J. Math. Anal. Appl., vol.23, no.1, pp.71–98, 1968.
- (19) S. Amoh, M. Ogura, and T. Ueta, "Computation of bifurcations: Automatic provisioning of variational equations," NOLTA, vol.13, pp.440–445, 2022.
- (20) 川上博,勝田祐司,"3 階ダフィング形方程式のホッフ分岐とカ オス," 信学論 (A),vol.J64-A, pp.940–947, 1981.

(幹事団提案,2022 年 9 月 2 日受付, 2022 年 9 月 26 日再受付)

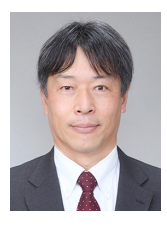

上田哲史(正員:フェロー)

昭 62 高知高専·電気卒. 平 2 徳島大·工·電子卒. 平 4 同大・大学院工学研究科・博士前期課程修了, 徳島大・工・知能情報・助手. 平 8 博士 (工学) (徳 島大). 平 9 講師. 平 10 文部省在外研究員 (Univ. Houston).平 14 徳島大・高度情報化基盤センター・ 助教授. 平 21 教授. 現在, 同大·情報センター· 教授.平 24 本会非線形問題研究専門委員会委員長.

平 27 General Co-Chair, Intl. Symp. NOLTA (Hong Kong). 令元 NOLTA ソサイエティ会長. 非線形力学系解析に従事.

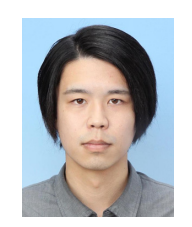

天羽晟矢(学生員)

平 30 徳島大・工・知能情報卒. 令 2 同大・大学院 先端技術科学教育部 · 博士前期課程修了. 現在, 博 士後期課程在学中.令 3.10~現在科学技術振興機構 次世代研究者挑戦的研究プログラム. 令 3.12~4.2 学術振興会若手研究者海外挑戦プログラム (Institute of Applied Physics, Russian Academy of Sciences).分岐計算,遅速力学系解析に従事.